## **Autocad 2007 Free Download Full Version With Crack 64 Bit 13**

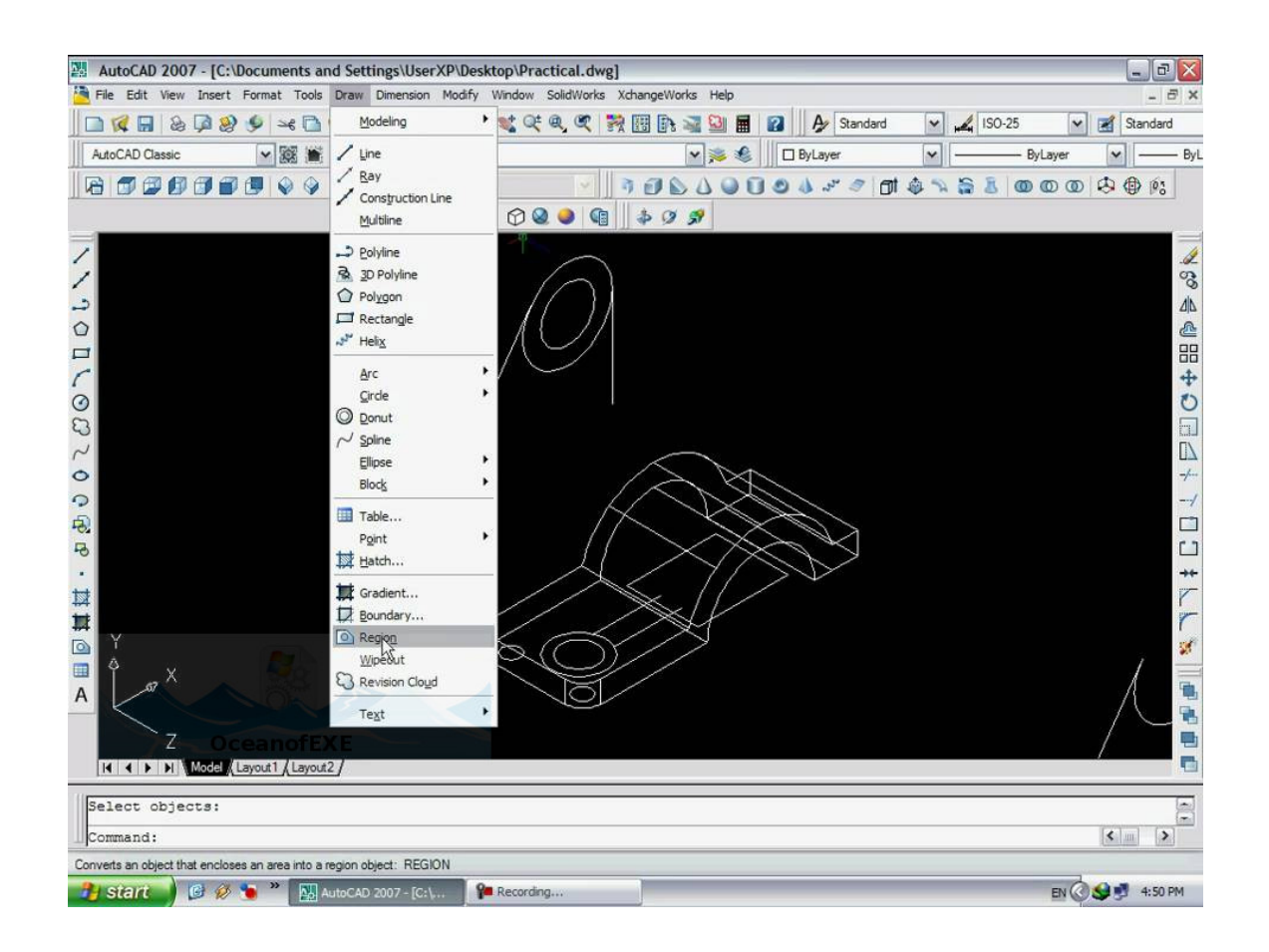

DOWNLOAD: https://tinurli.com/2ivtl2

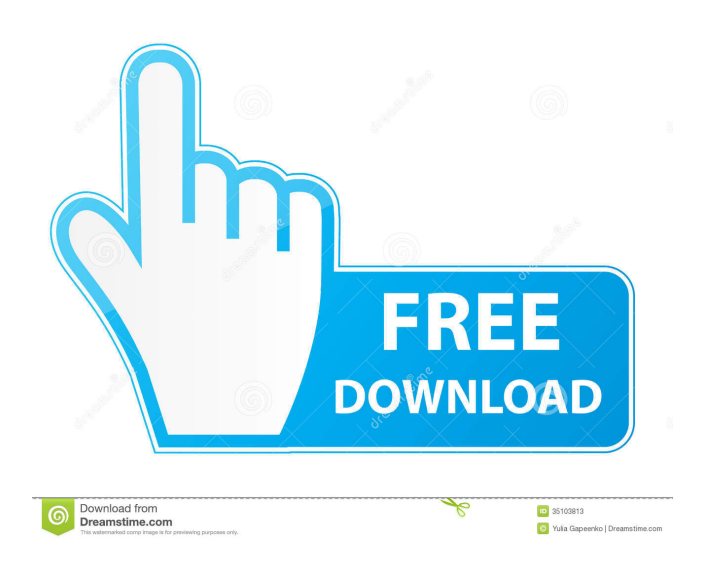

 (and doesn't want to honor our price) A: The later ones are simply compiled for 32-bit and 64-bit target platforms. Therefore they are not compatible with older versions of AutoCAD. Q: Difference between defining/defining x in python I have this in my codes: import sys sys.path.append("C:/Users/user/Desktop/python code/einstein/Common\_Functions") import Common\_Functions import models from models import ETL import os os.chdir("C:/Users/user/Desktop/python code/einstein/Main Models") It works fine when I just have this line: But when I add it this way: I get error: "The following modules may be removed or altered without affecting the correctness of the code: models" Can you please tell me why I get this error? If you import a module, it's the same thing as putting its name into your global name space. When you have the import Common\_Functions line, it's as if you'd written import Common\_Functions from your\_global\_namespace; in your actual code. That's why it's no problem if you remove it later. But when you put the import models line, it's as if you'd written import models; import models from your\_global\_namespace; in your actual code. That's why you get the error about removing or altering models. This is a feature of the import mechanism. Try to imagine how Python would work if you had to put the from import line in your code instead of just putting a name into your global namespace. That's what it's doing. If you import a module (something like import models), then any name in that module becomes a global variable in the current scope (including functions that you import from that module). In fact, you can always import all the names from another module, into your current scope. So when you have: from models 82157476af

> [fullblast1teachersbookdownload](http://reupaxe.yolasite.com/resources/fullblast1teachersbookdownload.pdf) [Tefsir Ibn Kesir Bosanski Pdf Downloadgolkesl](http://sweepecin.yolasite.com/resources/Tefsir-Ibn-Kesir-Bosanski-Pdf-Downloadgolkesl.pdf) [tone2 gladiator crack keygen pesinstmanks](http://coleko.yolasite.com/resources/tone2-gladiator-crack-keygen-pesinstmanks.pdf)